## CSE214 Data StructuresLambda

YoungMin Kwon

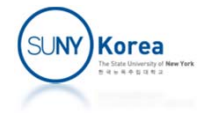

## Lambda

- **E** Lambda expression
	- **Provides a body for a Single Abstract Method**
	- **default method: an interface method with a body**

```
public class AnonymousClass2 {
    public interface Adder {
        public int add(int a, int b); //Single Abstract Method
        default int sub(int a, int b) { //default implementation
            return add(a, ‐b);
        }
    }
    public static void main(String[] args) {
        Adder adder = (a, b) ‐> a + b; //Lambda expression
        System.out.println("adder.add(3, 2): " + adder.add(3, 2));
        System.out.println("adder.sub(3, 2): " + adder.sub(3, 2));
    }
}
```
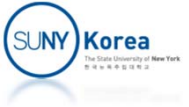

```
public class LambdaExercise {
    //EPS is a small number
    public static final double EPS = 1e‐10;
    //function
    public interface Fun<T, R> {
        //Single Abstract Method
        public R apply(T a);
    }
    //recursive function
    public interface Rec<T, R> {
        //Single Abstract Method
        public R fun(Rec<T, R> self, T a);
        public default R apply(T a) {
             return fun(this, a);
        }
    }
    //recursive function with 2 parameters
    public interface Rec2<T1, T2, R> {
        //Single Abstract Method
        public R fun(Rec2<T1, T2, R> self, T1 a, T2 b);
        public default R apply(T1 a, T2 b) {
             return fun(this, a, b);
        }
    }
                                      this in lambda expr.
                                      references the t<mark>his</mark> of
                                     the surrounding env.
```
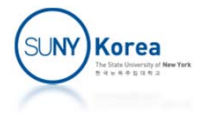

## Factorial and GCD

```
//Factorial
public static Rec<Integer, Integer> fact =
    (self, a) \rightarrow a \Leftarrow 1 ? a: a * self.apply(a ‐ 1);
//GCD
public static Rec2<Integer, Integer, Integer> gcd =
    (self, a, b) \rightarrow a > b ? self.apply(a - b, b)
                    : b > a ? self.apply(b - a, a)
                    : a;
```
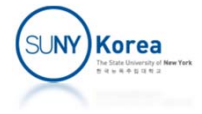

## Derivative, Scale, Add

```
//derivative
//TODO: deriv(f) returns a derivative of f
// i.e. deriv(f)(x) = (f(x + EPS) - f(x)) / EPS
public static Fun<Fun<Double,Double>, \qquad /*e.g. f */
                   Fun<Double,Double>> /*e.g. f' */
derivative =protected static void test_deriv() {
    Fun<Double, Double> sin = x \rightarrow Math.sin(x);Fun<Double, Double> cos = x \rightarrow Math.cos(x);
    //TODO: sinDeriv is the derivative of sin
    // using deriv and sin implement sinDeriv
    Fun<Double, Double> sinDeriv =
    for(double x = 0; x < 3.14; x == 0.1) {
        \textsf{double}\, a = <code>cos.apply(x);</code>
        double b = sinDeriv.apply(x);
        onFalseThrow(equ(a, b));
    }
}
```
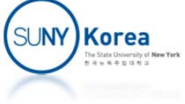

```
//scale
//TODO: scale(s) takes a function f and returns a function scaled by s
// i.e. scale(5)(f)(x) = 5*f(x)public static Fun<Double, /*e.g. scale factor 5*/
                 Fun<Fun<Double, Double>, /*e.g. function f*/
                     Fun<Double, Double>>> /*e.g. 5*f*/
scale =protected static void test_scale() {
    Fun<Double, Double> sin = x - Math.sin(x);
    //TODO: scale5 is a function that takes f and scale it by 5.0
    // i.e. scale5(f)(x) = 5 * f(x).
    // using scale implement scale5
    Fun<Fun<Double,Double>, Fun<Double,Double>> scale5 =
    //TODO: sin5(x) = 5 * sin(x)// using scale5 and sin implement sin5
    Fun<Double, Double> sin5 =
    for(double x = 0; x < 3.14; x == 0.1) {
        \textsf{double}\, a = 5*sin.apply(x);
        double b = sin5.apply(x);
       onFalseThrow(equ(a, b));
    }
}
```
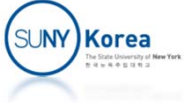

```
//add
//TODO: add(f) takes a function g and returns a function f + g
// i.e. add(f)(g)(x) = f(x) + g(x)public static Fun<Fun<Double,Double>, /*e.g. f * /Fun<Fun<Double, Double>, /*e.g. g */
                     Fun<Double, Double>>> /*e.g. f + g*/
add =protected static void test_add() {
   Fun<Double, Double> sin = x \rightarrow Math.sin(x);Fun<Double, Double> cos = x -> Math.cos(x);
   //TODO: sinPlus is a function that takes f and add sin to it
   // i.e. sinPlus(f)(x) = f(x) + sin(x).
   // using add and sin implement sinPlus
   Fun<Fun<Double,Double>, Fun<Double,Double>> sinPlus =
   //TODO: sinPlusCos(x) = sin(x) + cos(x)// using sinPlus and cos implement sinPlusCos
   Fun<Double, Double> sinPlusCos =
   for(double x = 0; x < 3.14; x == 0.1) {
        \textsf{double}\, a = sin.apply(x) + cos.apply(x);
        double b = sinPlusCos.apply(x);
       onFalseThrow(equ(a, b));
    }
}
```
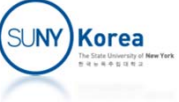

```
protected static void test_linearity() {
    Fun<Double, Double> sin = x \rightarrow Math.sin(x);Fun<Double, Double> cos = x \rightarrow Math.cos(x);//TODO: sin3(x) = 3*sin(x).// using scale, sin implement sin3
    Fun<Double, Double> sin3 =
    //TODO: cos5(x) = 5 * cos(x).// using scale, cos implement cos5
    Fun<Double, Double> cos5 =
    //TODO: com(x) = 3*sin(x) + 5*cos(x).// using add, sin3 and cos5 implement com
    Fun<Double, Double> com =
    for(double x = 0; x < 3.14; x == 0.1) {
        double a = 3.*sin.apply(x) + 5.*cos.apply(x);
        <code>double b = com.apply(x);</code>
        onFalseThrow(equ(a, b));
    }
}
```
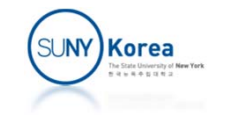

```
protected static boolean equ(double a, double b) {
    return Math.abs(a ‐ b) < 1e‐5;
}
protected static void onFalseThrow(boolean b) {
    if(!b)throw new RuntimeException("Error: unexpected");
}
public static void main(String[] args) {
    test deriv();
    test_scale();
    test_add();
    test_linearity();
    System.out.println("Success!");
}
```
}

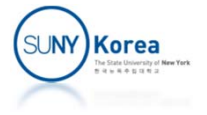